## TD 3 : pointeurs, tableaux

Programmation en C (LC4)

Semaine du 12 février 2007

- Exercice  $1 Return \ sur \ le \ TP2$  Écrire une fonction « void affichage\_binaire(unsigned int m) » qui affiche la valeur de m en binaire (on suppose que les unsigned int sont codés sur 32 bits). On affichera les bits de poids faible à droite, par exemple :  $\ll$  459601 en binaire : 00000000000001110000001101010001
- Exercice  $2 On s'amuse avec les pointeurs...$  Compléter le tableau en indiquant les valeurs des diérentes variables au terme de chaque instruction du programme suivant (on peut aussi indiquer sur quoi pointent les pointeurs) :

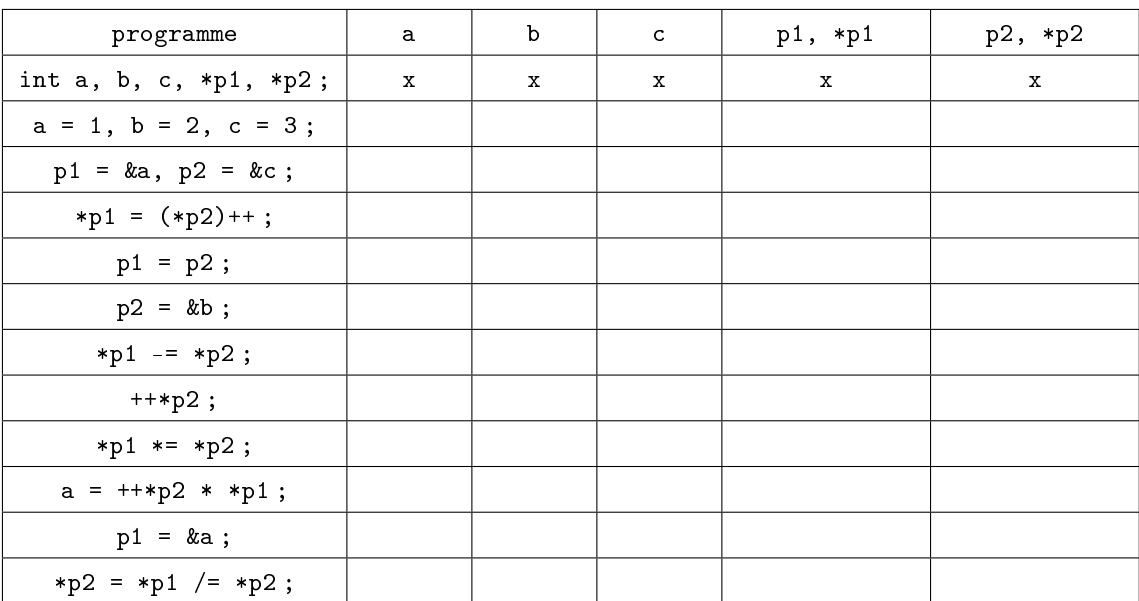

- **Exercice 3 Échange de variables** Écrivez une fonction qui échange deux variables entières a et b. Écrire l'appel de cette fonction dans la fonction main.
- Exercice  $4 \mathbf{\hat{E}} change \ de \ tableaux$  Ecrire une séquence d'instructions qui déclare deux tableaux d'entiers t et r et qui les échange. Ecrire une fonction qui fait la même chose puis écrire l'appel de cette fonction dans la fonction main.
- Exercice  $5$  Concaténation 1 Ecrivez une fonction  $\kappa$  int\* concat\_tab(int n1,int t1[],int  $n2$ , int  $t2$ [])  $\rightarrow$  qui prend en arguments deux tableaux et leurs tailles respectives, et qui renvoie leur concaténation.
- **Exercice 6** *Concaténation 2* Ecrivez une fonction  $\kappa$  char\* concat\_string(char\* s1, char\* s2) » qui prend en arguments deux chaînes de caractères et qui renvoie leur concaténation. Vous pourrez utilisez le fait qu'une chaîne de caractères se termine par le caractère  $^{\prime}\backslash$  0'.

```
Exercice 7 - Sur les structures On se donne une structure «livre» :
```

```
struct lvr{
 char titre[20];
int cote;
int prix;
```
};

On veut créer une bibliothèque de plusieurs livres, sous la forme d'un tableau de lvr. Écrivez une fonction « struct lvr \* init(int n) » qui renvoie un tableau de n livres, qui alloue la mémoire nécessaire et qui initialise les champs à 0 ou à la chaîne de caractère vide. Comment utiliserez vous cette fonction dans la fonction main ?

Écrivez une fonction « void affiche\_bib(int n, struct lvr \* b) » qui affiche un tableau de n livres.

Exercice 8 Ecrivez une fonction « void echange\_lvr(int i, int j, struct lvr \* bib) »qui fait l'échange de deux livres i et j.